ФИО: Полевой <del>Алитандр <mark>Витарандр Витальевич</mark>е Сагентство</del> железнодорожного транспорта Документ подписан простой электронной подписью Информация о владельце:

Должность: Заместитель директора по учебной работе Дата подписания: 29.11.2022 09:45:19

<sup>уникальный прог**Федерал**ьное государственное бюджетное образовательное учреждение</sup> высшего образования 1dc0297a5af8bf66e6682dc9f249002d608c8a7c

## **«Петербургский государственный университет путей сообщения Императора Александра I» (ФГБОУ ВО ПГУПС) Калужский филиал ПГУПС**

УТВЕРЖДАЮ Заместитель директора по УР \_\_\_\_\_\_\_\_\_\_\_\_ А.В Полевой «30» июня 2021 г.

# **РАБОЧАЯ ПРОГРАММА УЧЕБНОЙ ДИСЦИПЛИНЫ**

## **ЕН.02. ИНФОРМАТИКА**

*для специальности* **27.02.03 Автоматика и телемеханика на транспорте (железнодорожном транспорте)**

> Квалификация **– Техник** вид подготовки - базовая

Форма обучения - очная

Калуга 2021

Рассмотрено на заседании ЦК

Математических и естественно-научных

дисциплин

протокол №  $11$  от « $28$ » июня  $2021$  г.

Председатель\_\_\_\_\_\_\_\_\_\_\_\_\_\_\_\_\_/Фролова Е.А./

Рабочая программа учебной дисциплины *ЕН.02. Информатика* разработана на основе Федерального государственного образовательного стандарта (далее ФГОС) среднего профессионального образования (далее СПО) по специальности *27.02.03 Автоматика и телемеханика на транспорте* 

*(железнодорожном транспорте)*, утвержденного приказом Министерства образования и науки РФ № 388 от 22.04.2014 г.

С изменениями от 18.11.2022г., в соответствии с приказом Министерства Просвещения Российской Федерации от 01.09.2022 г. №796 «О внесении изменений в федеральные государственные образовательные стандарты среднего профессионального образования».

**Разработчик программы:** 

Тарасова Е.Н., преподаватель Калужского филиала ПГУПС

*Рецензенты:*

# СОДЕРЖАНИЕ

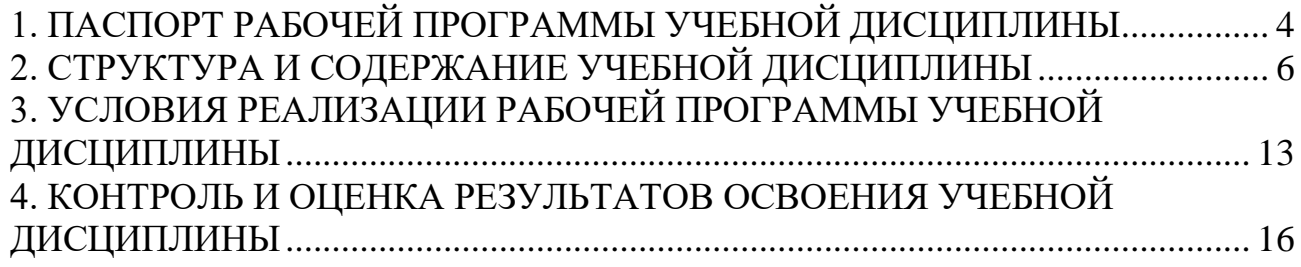

# <span id="page-3-0"></span>**1. ПАСПОРТ РАБОЧЕЙ ПРОГРАММЫ УЧЕБНОЙ ДИСЦИПЛИНЫ**

### **1.1. Область применения рабочей программы**

Рабочая программа учебной дисциплины является частью программы подготовки специалистов среднего звена в соответствии с ФГОС СПО по специальности *23.02.06 Техническая эксплуатация подвижного состава железных дорог* (базовая подготовка).

### **1.2. Место учебной дисциплины в структуре программы подготовки специалистов среднего звена:**

Учебная дисциплина относится к *математическому и общему естественнонаучному* учебному циклу.

### **1.3. Цели и задачи учебной дисциплины – требования к результатам освоения учебной дисциплины**

Учебная дисциплина *Информатика* обеспечивает формирование общих компетенций по всем основным видам деятельности ФГОС СПО по специальности *27.02.03 Автоматика и телемеханика на транспорте (железнодорожном транспорте)*. Особое значение дисциплина имеет при формировании и развитии:

ОК 01 Выбирать способы решения задач профессиональной деятельности применительно к различным контекстам

ОК 02 Использовать современные средства поиска, анализа и интерпретации информации и информационные технологии для выполнения задач профессиональной деятельности

ОК 03 Планировать и реализовывать собственное профессиональное и личностное развитие, предпринимательскую деятельность в профессиональной сфере, использовать знания по финансовой грамотности в различных жизненных ситуациях

ОК 04 Эффективно взаимодействовать и работать в коллективе и команде

ОК 05 Осуществлять устную и письменную коммуникацию на государственном языке Российской Федерации с учетом особенностей социального и культурного контекста

В рамках программы учебной дисциплины обучающимися осваиваются умения и знания:

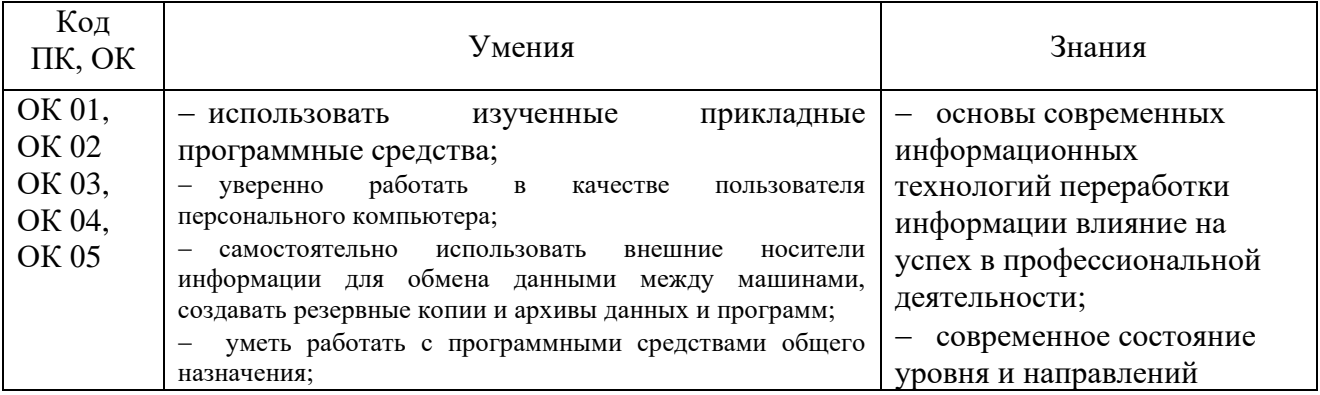

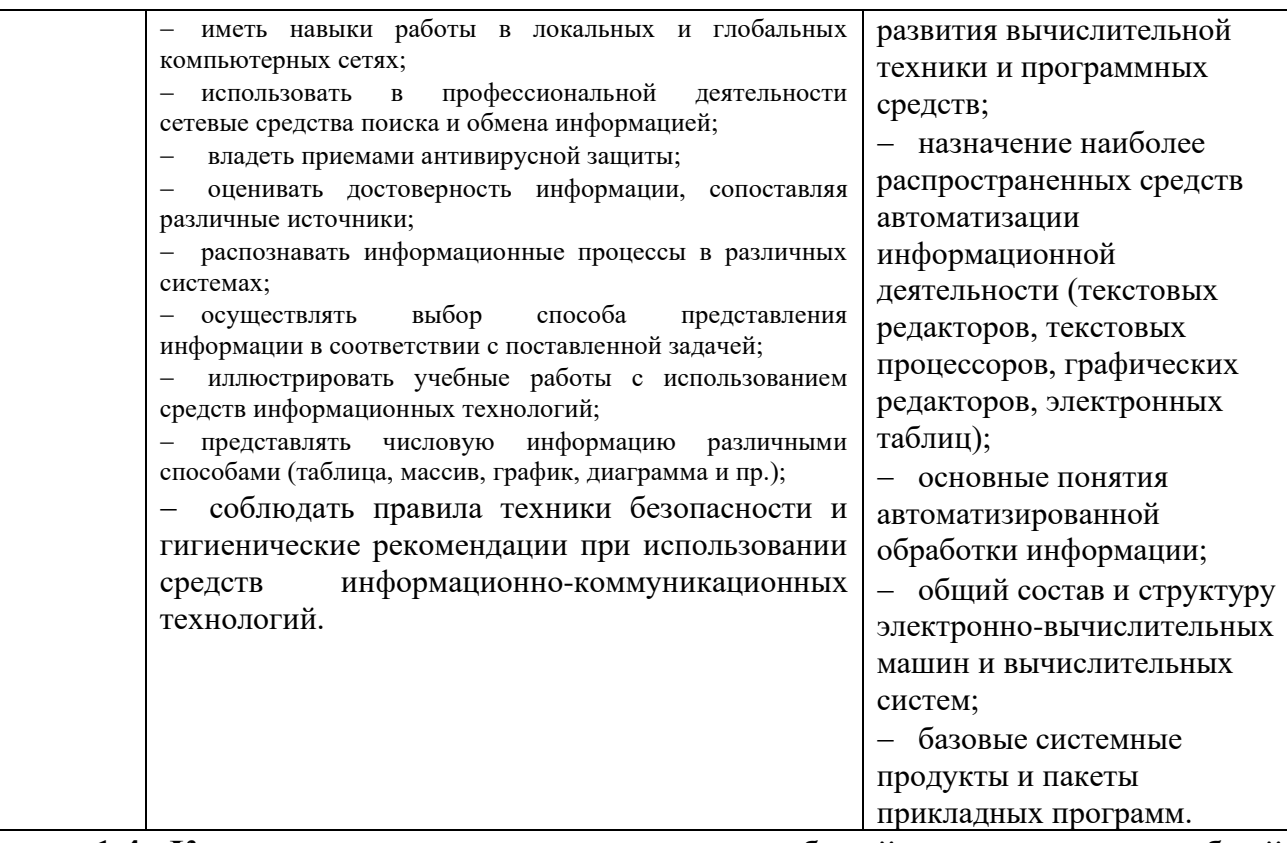

**1.4. Количество часов на освоение рабочей программы учебной дисциплины:**

Максимальная учебная нагрузка обучающегося 116 часов, в том числе:

обязательная часть - 116 часов;

вариативная часть – 00 часов.

Максимальной учебной нагрузки обучающегося – 116 часов, в том числе: обязательной аудиторной учебной нагрузки обучающегося – 76 часов; самостоятельной работы обучающегося – 40 часов.

# <span id="page-5-0"></span>**2. СТРУКТУРА И СОДЕРЖАНИЕ УЧЕБНОЙ ДИСЦИПЛИНЫ**

# **2.1. Объем учебной дисциплины и виды учебной работы**

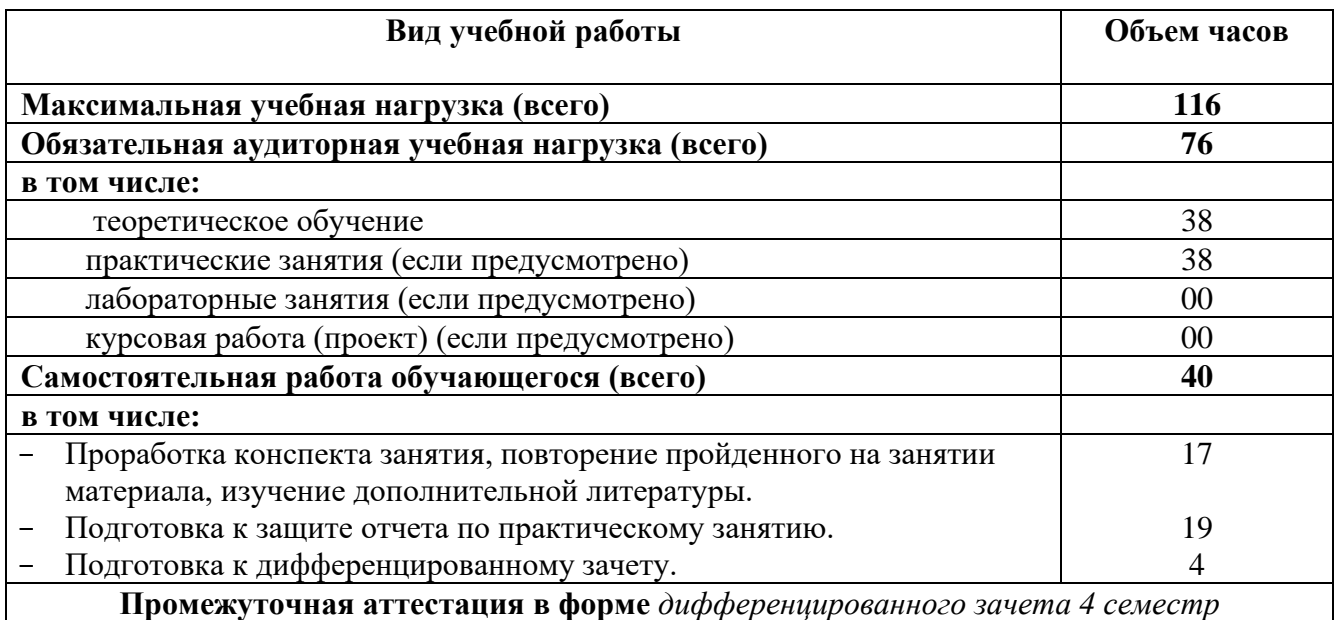

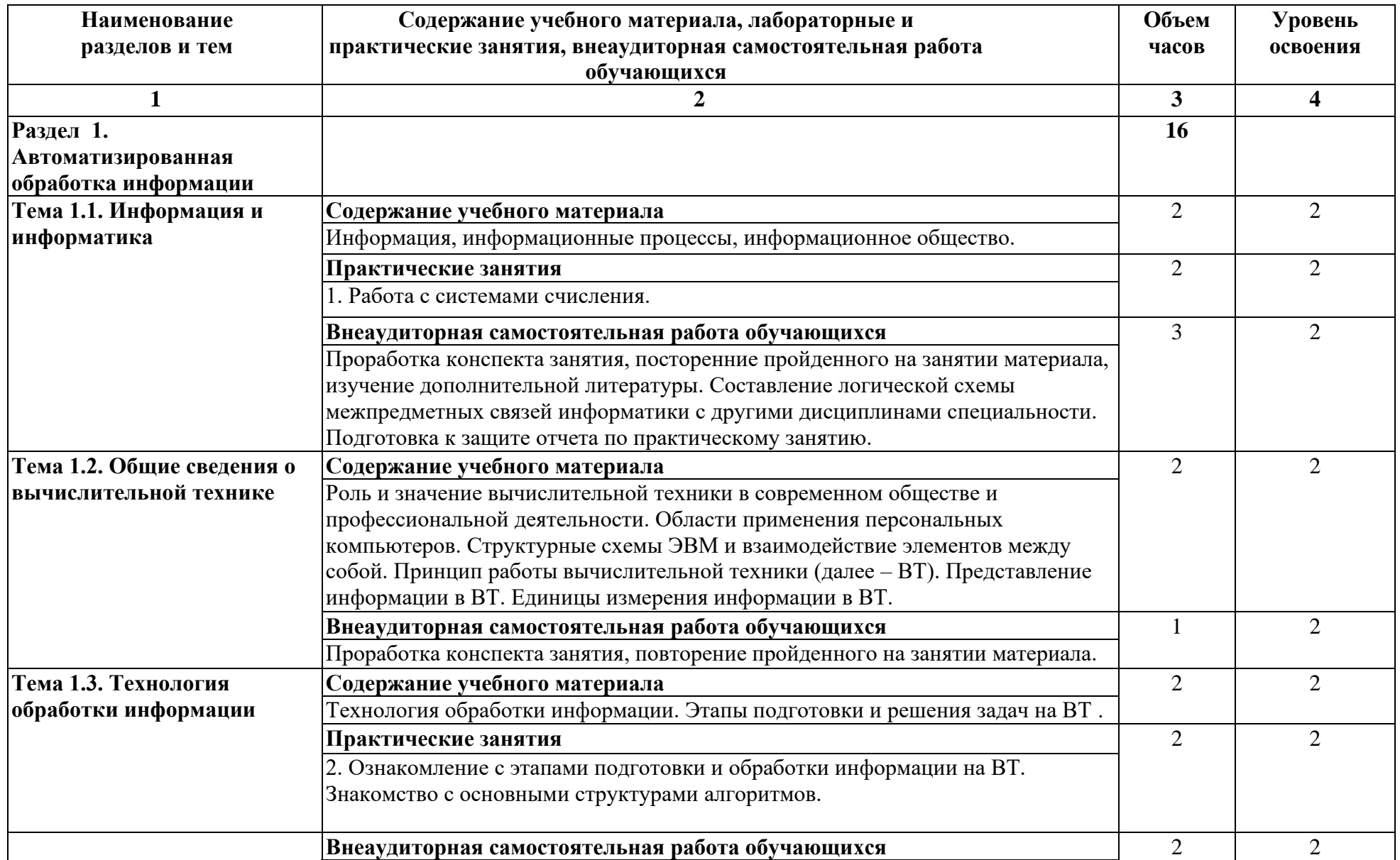

# **2.2. Тематический план и содержание учебной дисциплины**

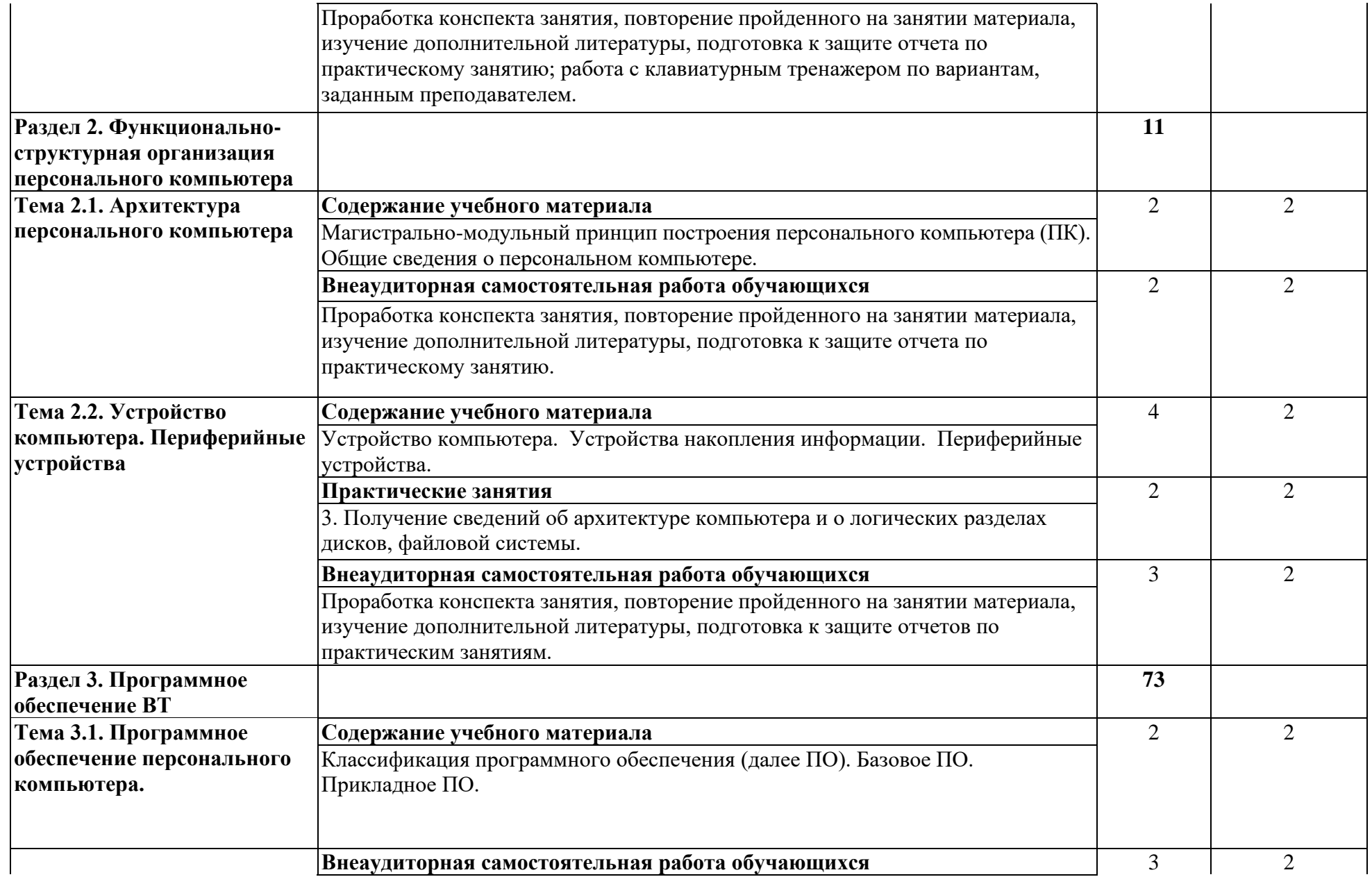

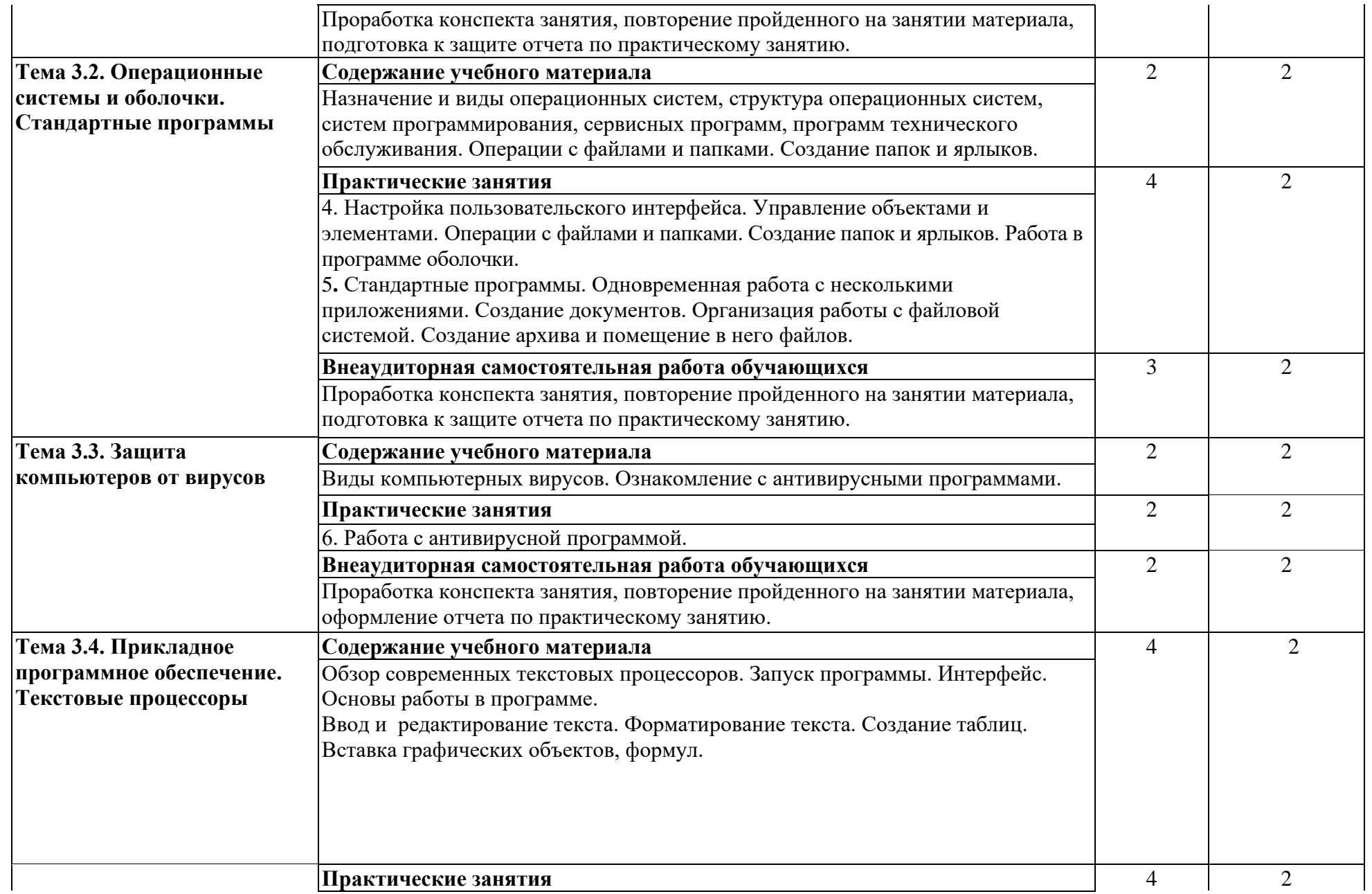

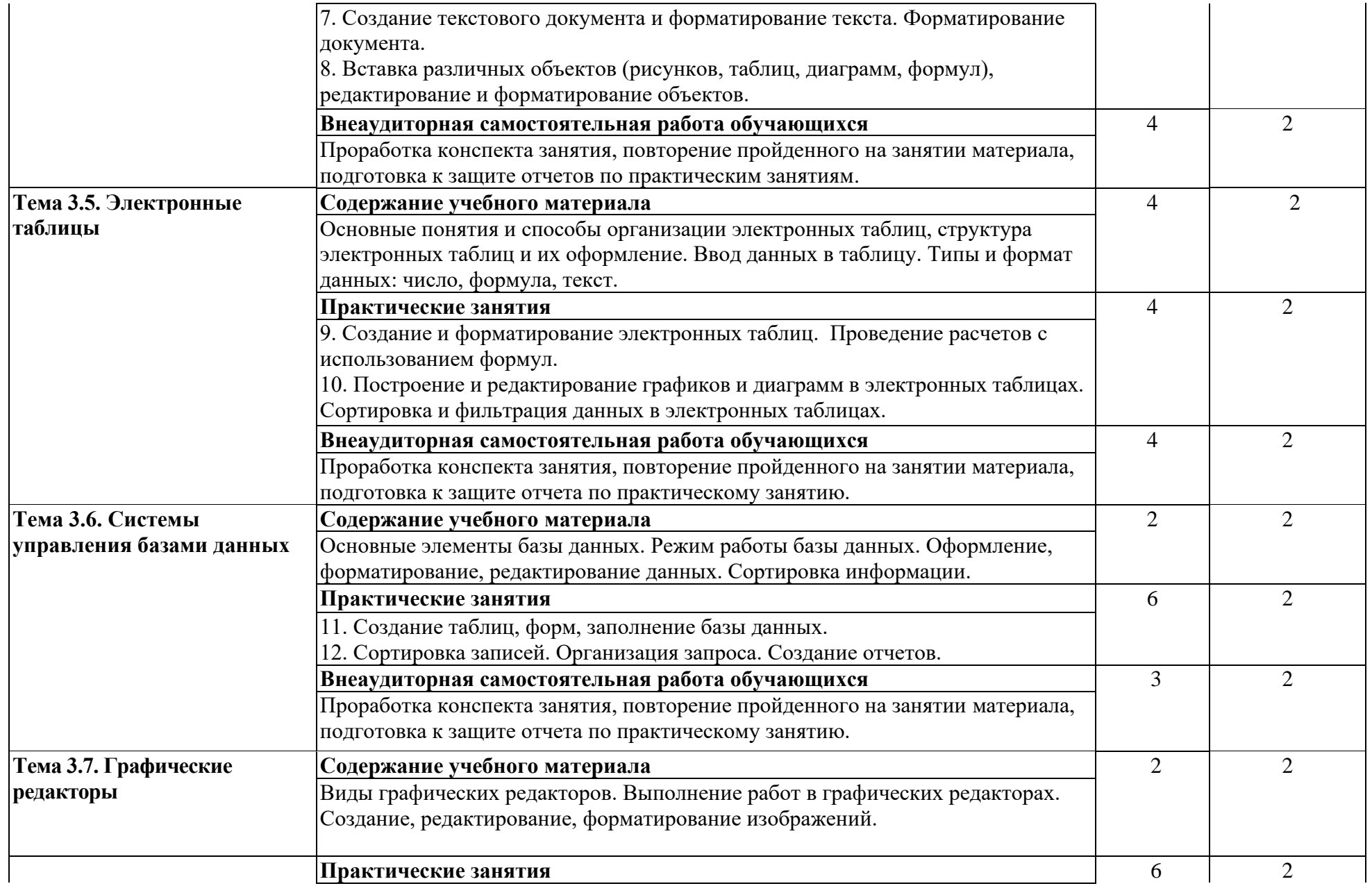

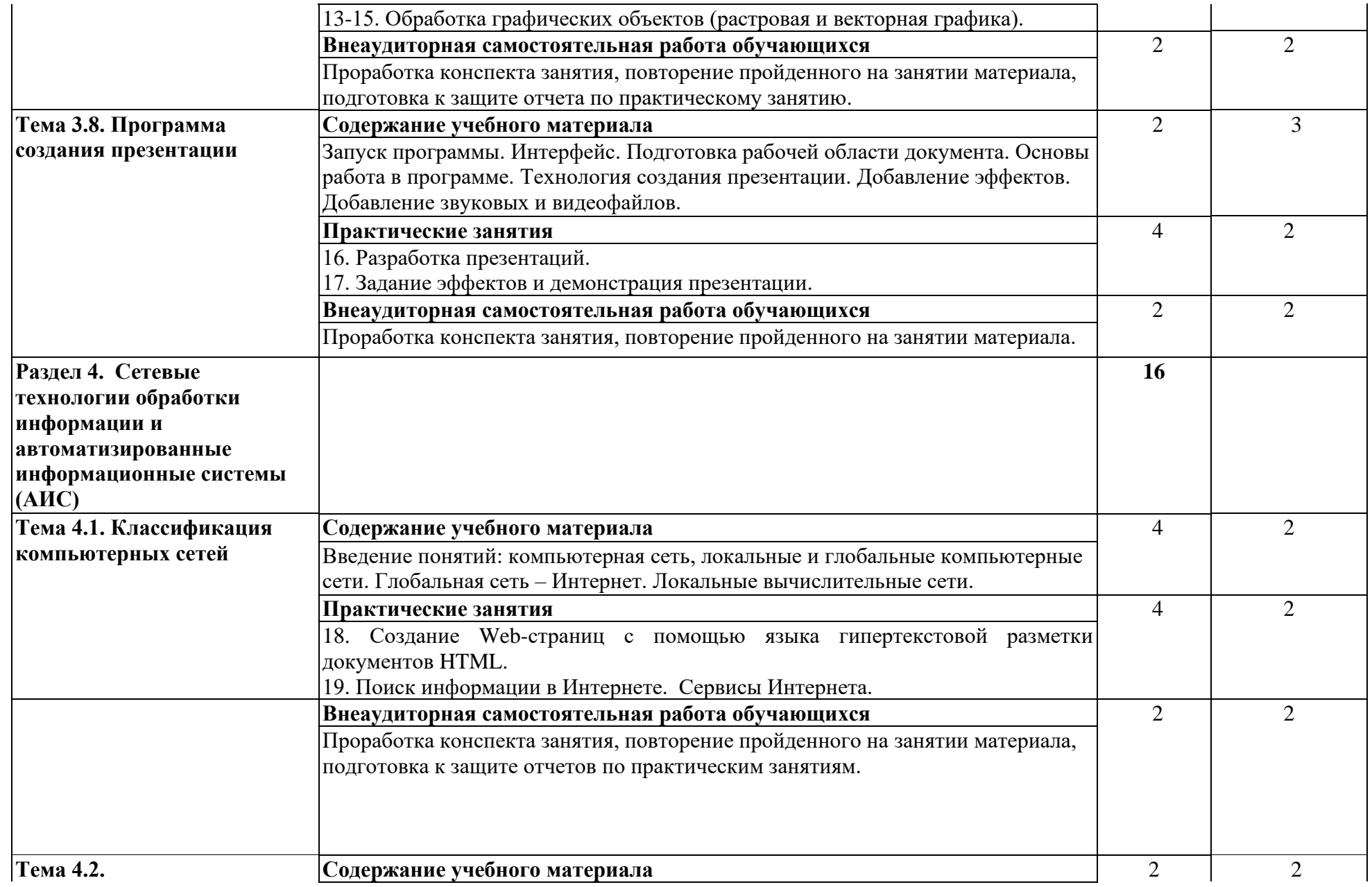

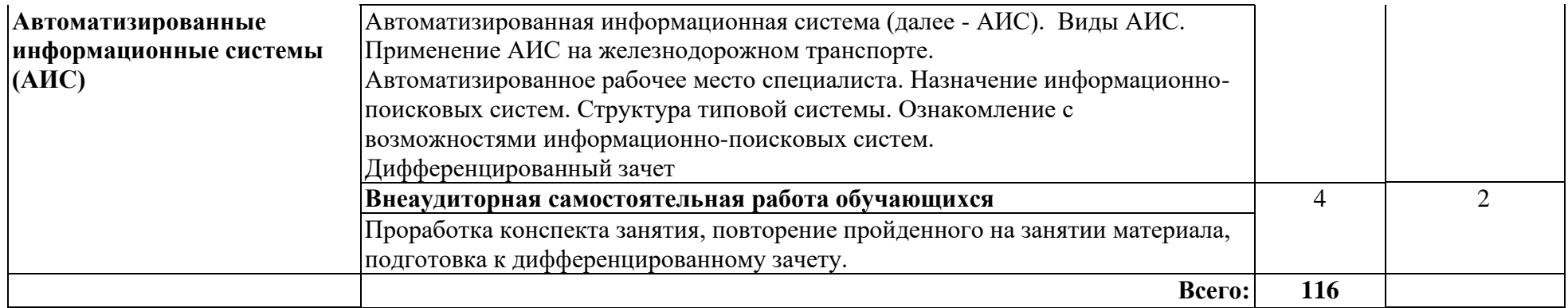

Для характеристики уровня освоения учебного материала используются следующие обозначения:

- 1. ознакомительный (узнавание ранее изученных объектов, свойств);
- 2. репродуктивный (выполнение деятельности по образцу, инструкции или под руководством);
- 3. продуктивный (планирование и самостоятельное выполнение деятельности, решение проблемных задач).

## <span id="page-12-0"></span>**3. УСЛОВИЯ РЕАЛИЗАЦИИ РАБОЧЕЙ ПРОГРАММЫ УЧЕБНОЙ ДИСЦИПЛИНЫ**

#### **3.1. Материально-техническое обеспечение**

Реализация рабочей программы учебной дисциплины требует наличия учебного кабинета (лаборатории) информатики.

*Перечень оборудования, характеристика рабочих мест, а также технических средств обучения.*

Столы учебные – 8 шт., стулья ученические -16 шт., доска учебная маркерная, рабочее место преподавателя, видеопроектор, экран, компьютеры – 15 шт, кондиционер.

Информационные стенды:

- − Типы материнских плат.
- − Устройство системного блока.
- − Устройства ввода информации ЭВМ.
- − Энергонезависимые носители информации.

При проведении практических занятий с использованием компьютерной техники занятия проводятся в *кабинете (лаборатории)*: информатика.

### **3. 2. Информационное обеспечение обучения**

Перечень рекомендуемой учебной литературы, информационных ресурсов сети Интернет.

Основная учебная литература:

1. Грошев А.С., Закляков П.В. Информатика учеб.– 2-е изд., перераб. и доп. М.:ДМК Пресс, 2014, 592 с.

Режим доступа: https://e.lanbook.com/reader/book/50569/#2

2. Хлебников А.А. Информатика: учебник/А.А. Хлебников 2-е изд., испр. и доп. - Ростов н/Д: Феникс, 2017. – 446 с.: ил. – (Среднее профессиональное образование).

Дополнительная учебная литература:

1. Гаврилов М. В. Информатика и информационные технологии: учебник для СПО / М. В. Гаврилов, В. А. Климов. — 4-е изд., перераб. и доп. — М.: Издательство Юрайт, 2018. — 383 с. — (Серия: Профессиональное образование). — ISBN 978-5-534-03051-8. — Режим доступа: http://www.biblioonline.ru/book/1DC33FDD-8C47-439D-98FD-8D445734B9D9

Интернет-ресурсы:

1. «Образование и информатика» - журнал. Форма доступа: www.infojormal.ru

2. Задачи по информатике. Форма доступа: www.problems.ru/inf/

3. Особенности национальных задач по информатике.

Форма доступа: http://onzi.narod.ru/

## **3.3. Выполнение требований ФГОС в части использования активных и интерактивных форм обучения**

В целях реализации компетентностного подхода рабочая программа предусматривает использование в образовательном процессе активных и интерактивных форм проведения занятий в целях формирования и развития общих и профессиональных компетенций:

Тема 1.1. Информация и информатика в форме интерактивной.

Тема 1.2. Общие сведения о вычислительной технике в форме активной.

Тема 2.1. Архитектура персонального компьютера в форме интерактивной.

Тема 2.2. Устройство компьютера. Периферийные устройства в форме интерактивной.

Тема 3.1. Программное обеспечение персонального компьютера форме активной.

Тема 3.2. Операционные системы и оболочки. Стандартные программы в форме активной.

Тема 3.3. Защита компьютеров от вирусов в форме активной.

Тема 4.1. Классификация компьютерных сетей в форме интерактивной.

Тема 4.2. Автоматизированные информационные системы (АИС) в форме интерактивной.

## **3.4. Использование средств вычислительной техники в процессе обучения**

Рабочая программа предусматривает использование персональных компьютеров обучающимися в ходе проведения следующих практических занятий:

Практическое занятие № 3

Получение сведений об архитектуре компьютера и о логических разделах дисков, файловой системы.

Практическое занятие № 4

Настройка пользовательского интерфейса. Управление объектами и элементами. Операции с файлами и папками. Создание папок и ярлыков. Работа в программе оболочки.

Практическое занятие № 5

Стандартные программы. Одновременная работа с несколькими приложениями. Создание документов. Организация работы с файловой системой. Создание архива и помещение в него файлов.

Практическое занятие № 6

Работа с антивирусной программой.

Практическое занятие № 7

Создание текстового документа и форматирование текста. Форматирование документа.

Практическое занятие № 8

Вставка различных объектов (рисунков, таблиц, диаграмм, формул), редактирование и форматирование объектов.

Практическое занятие № 9

Создание и форматирование электронных таблиц. Проведение расчетов с использованием формул.

Практическое занятие № 10

Построение и редактирование графиков и диаграмм в электронных таблицах. Сортировка и фильтрация данных в электронных таблицах.

Практическое занятие № 11

Создание таблиц, форм, заполнение базы данных.

Практическое занятие № 12

Сортировка записей. Организация запроса. Создание отчетов.

Практическое занятие № 13

Обработка графических объектов (растровая графика).

Практическое занятие № 14

Обработка графических объектов (векторная графика).

Практическое занятие № 15

Обработка графических объектов (растровая и векторная графика).

Практическое занятие № 16

Разработка презентаций.

Практическое занятие № 17

Задание эффектов и демонстрация презентации.

Практическое занятие № 18

Создание Web-страниц с помощью языка гипертекстовой разметки документов HTML.

Практическое занятие № 19

Поиск информации в Интернете. Сервисы Интернета.

## <span id="page-15-0"></span>**4. КОНТРОЛЬ И ОЦЕНКА РЕЗУЛЬТАТОВ ОСВОЕНИЯ УЧЕБНОЙ ДИСЦИПЛИНЫ**

Оценка качества освоения учебной дисциплины включает текущий контроль успеваемости и промежуточную аттестацию.

Текущий контроль успеваемости осуществляется преподавателем в процессе проведения практических занятий, тестирования, а также выполнения обучающимися индивидуальных заданий в соответствии с фондом оценочных средств по учебной дисциплине.

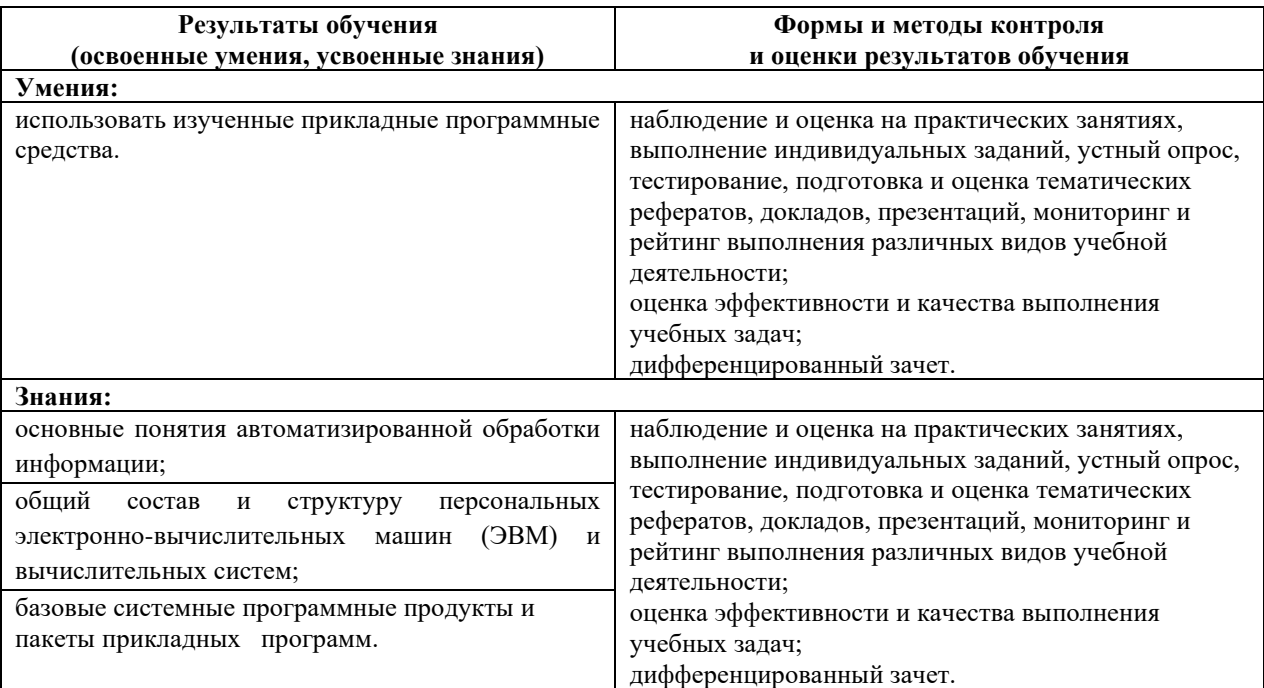

#### **Лист актуализации**

#### **рабочей программы учебной дисциплины**

### **ЕН.02 ИНФОРМАТИКА**

Рабочая программа учебной дисциплины обновлена в части дополнений изучаемых тем активными формами проведения занятий, ориентированных преимущественно на подготовку к последующему профессиональному образованию, развитию индивидуальных способностей обучающихся путем более глубокого, чем это предусматривается базовым курсом, освоением основ науки, систематических знаний и способов действий, присущих данной учебной дисциплине.

Изменения в разделы и темы программы не вносились

Рассмотрено на заседании цикловой комиссии

Протокол № 11 от 28 июня 2021г.

Председатель \_\_\_\_\_\_\_\_\_\_\_\_\_\_\_\_\_\_\_\_\_\_\_ Фролова Е.А.